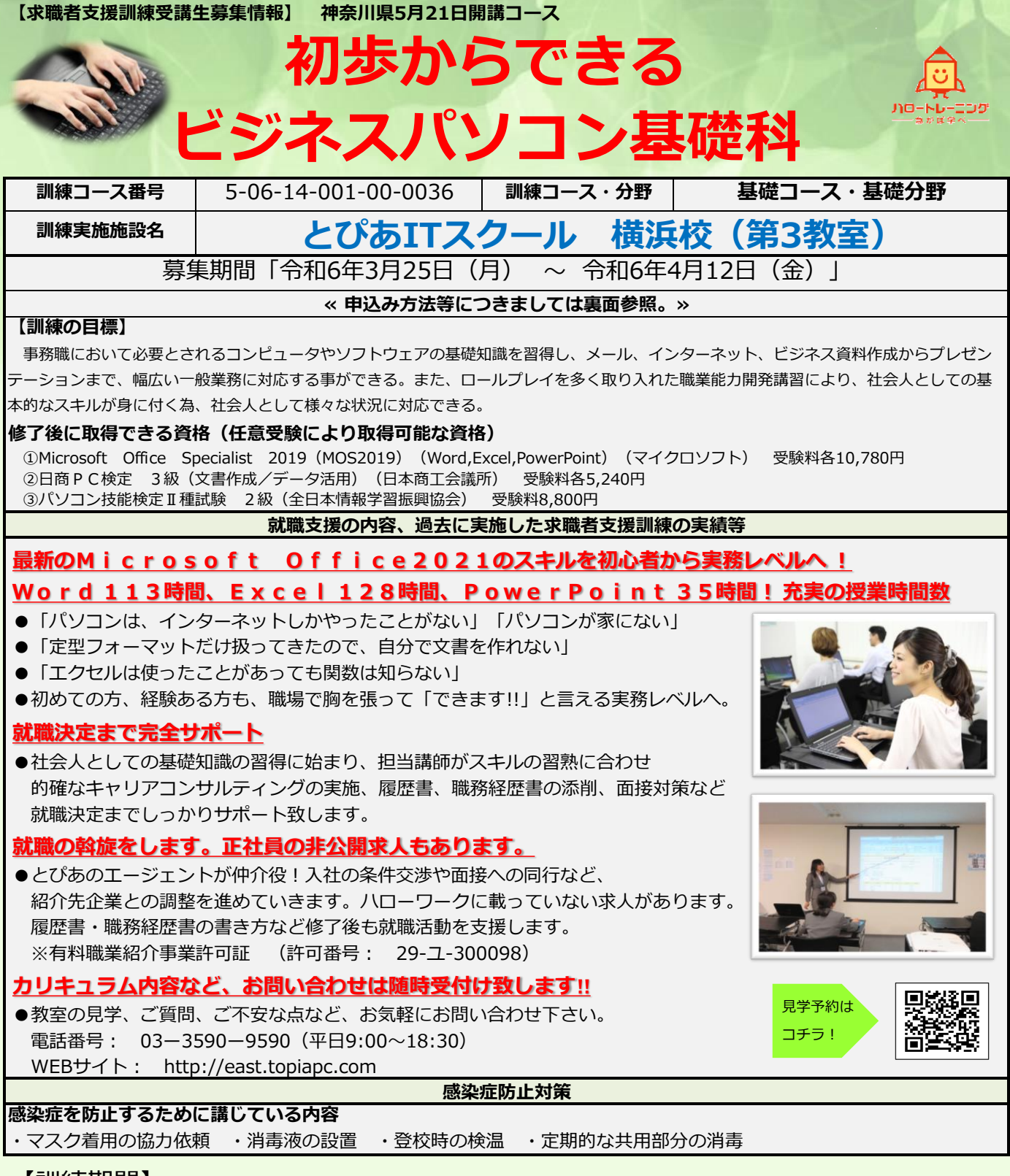

【訓練期間】

## **~ 令和6年5月21日(火) 令和6年9月20日(金)**

(※一部土曜日訓練あり)

訓練時間 9:20  $\sim$  14:45

※5/21は9:20~12:10まで

《基礎コース》

※9/20は9:20~10:10まで

【訓練内容】※ 訓練内容の詳細につきましては、説明会(裏面参照)などでご確認できます。

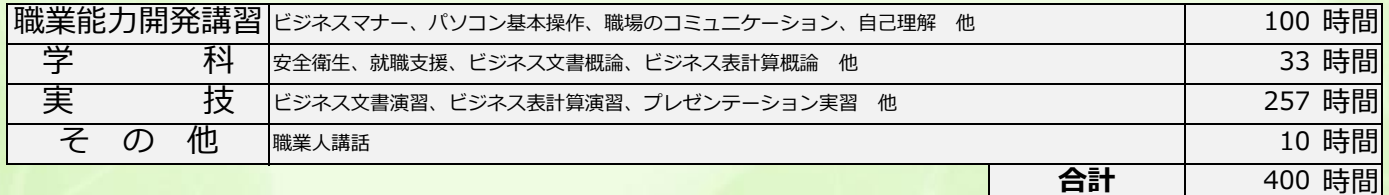

《基礎コース》

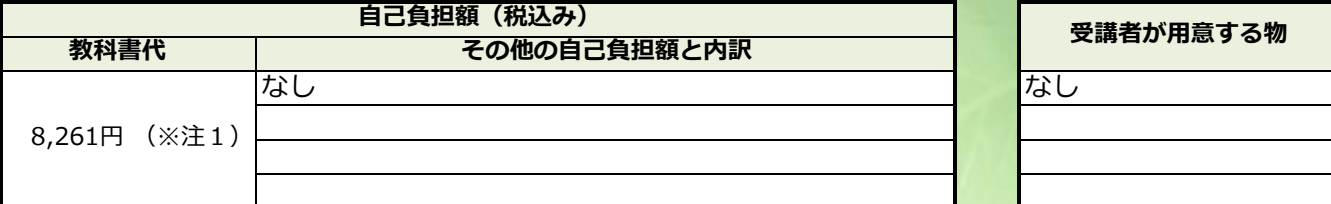

**(※注1)教科書代等について、訓練開始直前に就職等の理由により辞退された場合、当該教科書代等を負担いただく場合があります。**

## **☆気になるコースの説明を聞くことができます。☆**

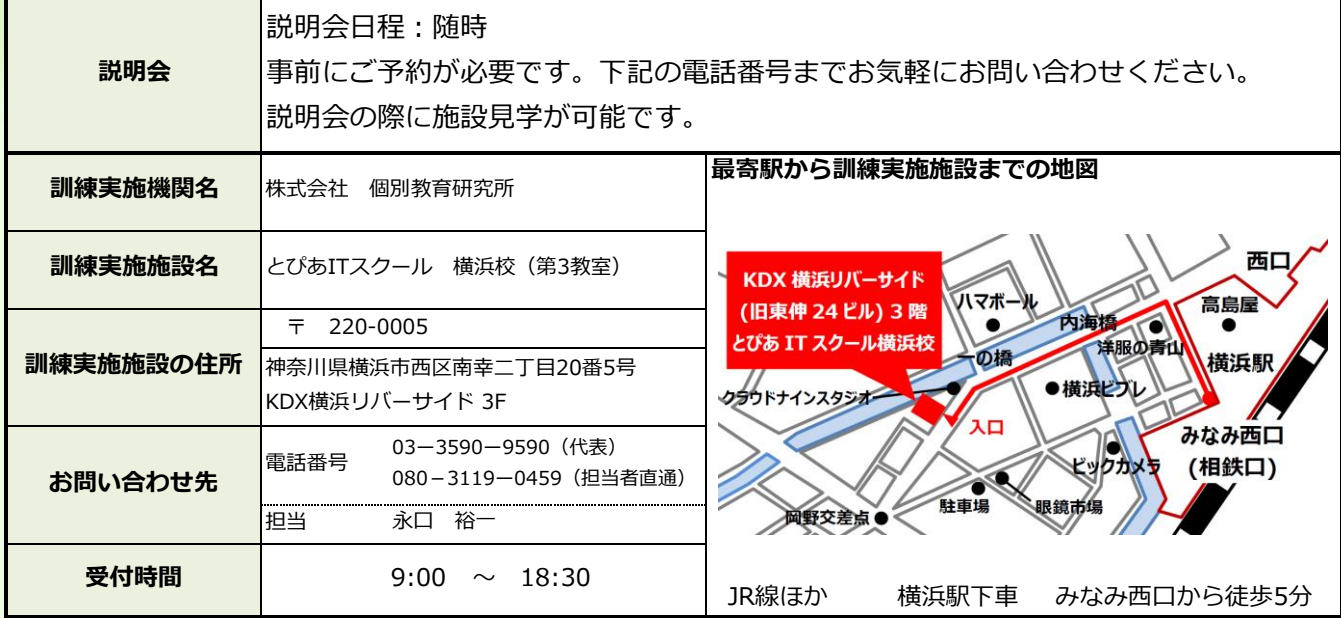

**☆申込み方法等☆** 

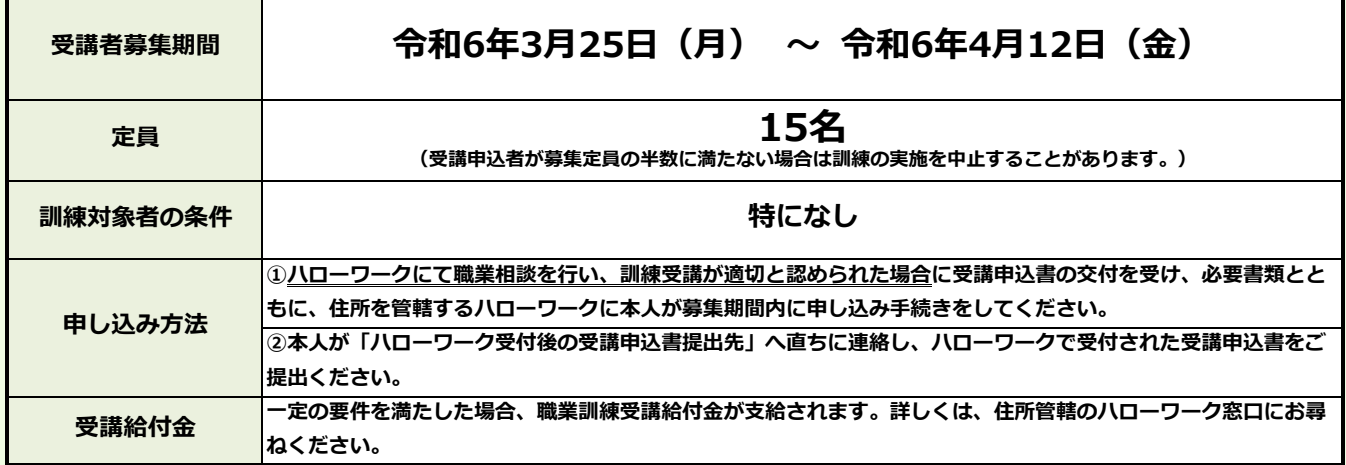

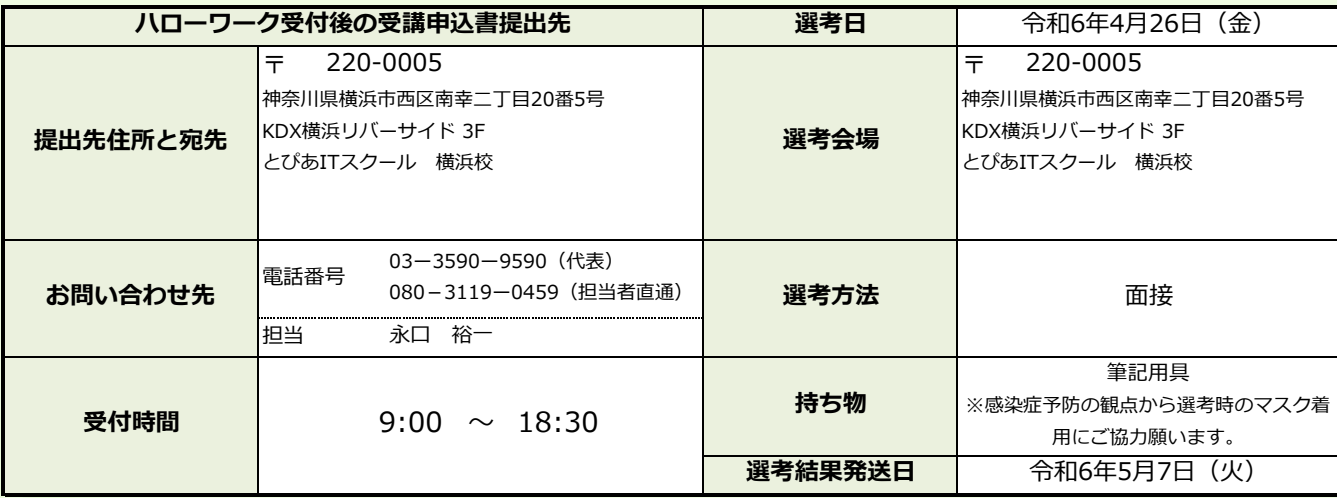

## 訓練カリキュラム

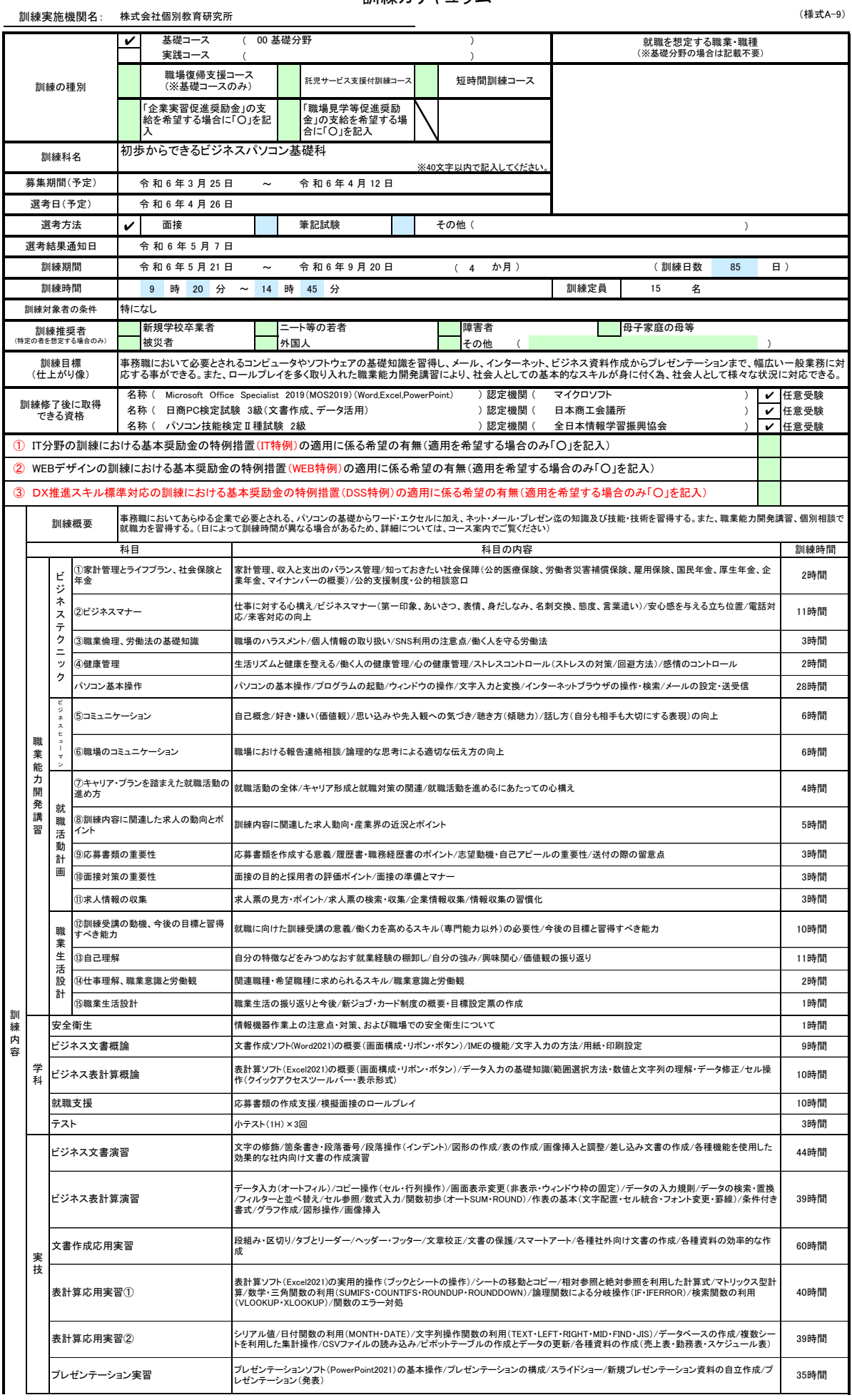

## 訓練カリキュラム

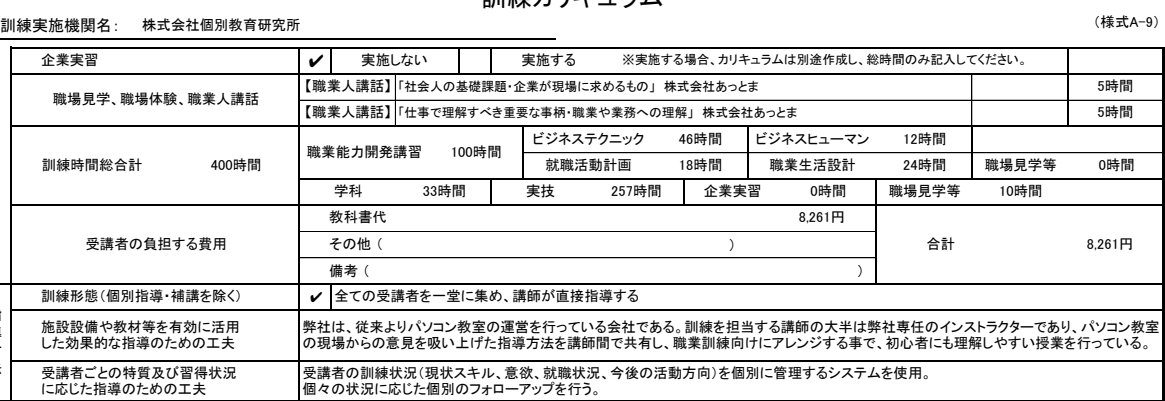

指 導 方 法

※1 企業実習を予定している場合は、棟式第10号〜12号を作成のうえ提出してください。<br>※2 様式第6号の「日別計画表」を添付してください。<br>※3 積球推奨者欄には、特に訓練を推奨する対象がある場合に、当てはまるもの全てのチェック欄(口)にノを記入してください。<br>※3 訓練推奨者欄には、「訓練対象者の条件」欄に内容を記入してください。特にない場合はチェックは不要です。<br>※4 [職場体験][には、キャリアコンサルティング等の時間は含まれま